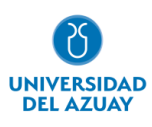

# **Facultad de Ciencias de la Administración**

# **Carrera de Ingeniería de Sistemas y Telemática**

## MIGRACIÓN DEL MÓDULO DE ADMINISTRACIÓN DEL PROYECTO UDA-ERP DE ORACLE APEX A PYTHON

## **Trabajo de titulación previo a la obtención del grado de Ingeniero de Sistemas y Telemática**

**Autor:** Diego Andrés Orellana Ávila.

**Director:** Catalina Verónica Astudillo Rodríguez.

**Cuenca – Ecuador**

**2023**

#### **DEDICATORIA**

<span id="page-1-0"></span>A mis padres Jenny y Diego quienes con su amor, paciencia y esfuerzo me han permitido llegar a cumplir un sueño más, gracias por inculcar en mí el ejemplo de esfuerzo, responsabilidad y perseverancia, de no temer a las adversidades porque Dios está conmigo siempre.

A mis hermanos Gaby y Martín por su cariño y apoyo durante todo este proceso, por estar conmigo en todo momento, gracias. A toda mi familia, en especial a mi abuelita Tila porque con su apoyo y palabras de aliento hace de mí una mejor persona y de una u otra forma me acompaña en todos mis sueños y metas.

A mi compañera de vida Cami, por ser ese apoyo incondicional y la luz en mi vida, que, con su amor, paciencia, apoyo y respaldo, me ayuda a alcanzar mis sueños y metas siendo ese gran equipo que lo conformamos juntos.

Finalmente, quiero dedicar esta tesis a mis grandes amigos, por todos esos buenos momentos que hemos compartido juntos. Un agradecimiento especial a Jorge, Xavier y Sebas, sin ustedes esto no sería posible.

#### **AGRADECIMIENTO**

<span id="page-2-0"></span>Quiero expresar mi gratitud a Dios por ser mi luz, mi guía y mi refugio.

Deseo agradecer a toda mi familia, especialmente a mi madre Jenny quien ha sido mi fuerza, mi pilar y mi apoyo incondicional durante toda esta gran etapa y toda mi vida.

Agradezco también a mi docente y tutora Catalina Astudillo quien con su paciencia y sabiduría me ha concedido la oportunidad de realizar este trabajo de titulación y cumplir uno de mis más grandes sueños.

De igual manera agradezco al equipo de desarrollo del proyecto UDA-ERP por compartir sus conocimientos conmigo y brindarme una mano cuando lo he necesitado.

### <span id="page-3-0"></span>Índice de Contenidos

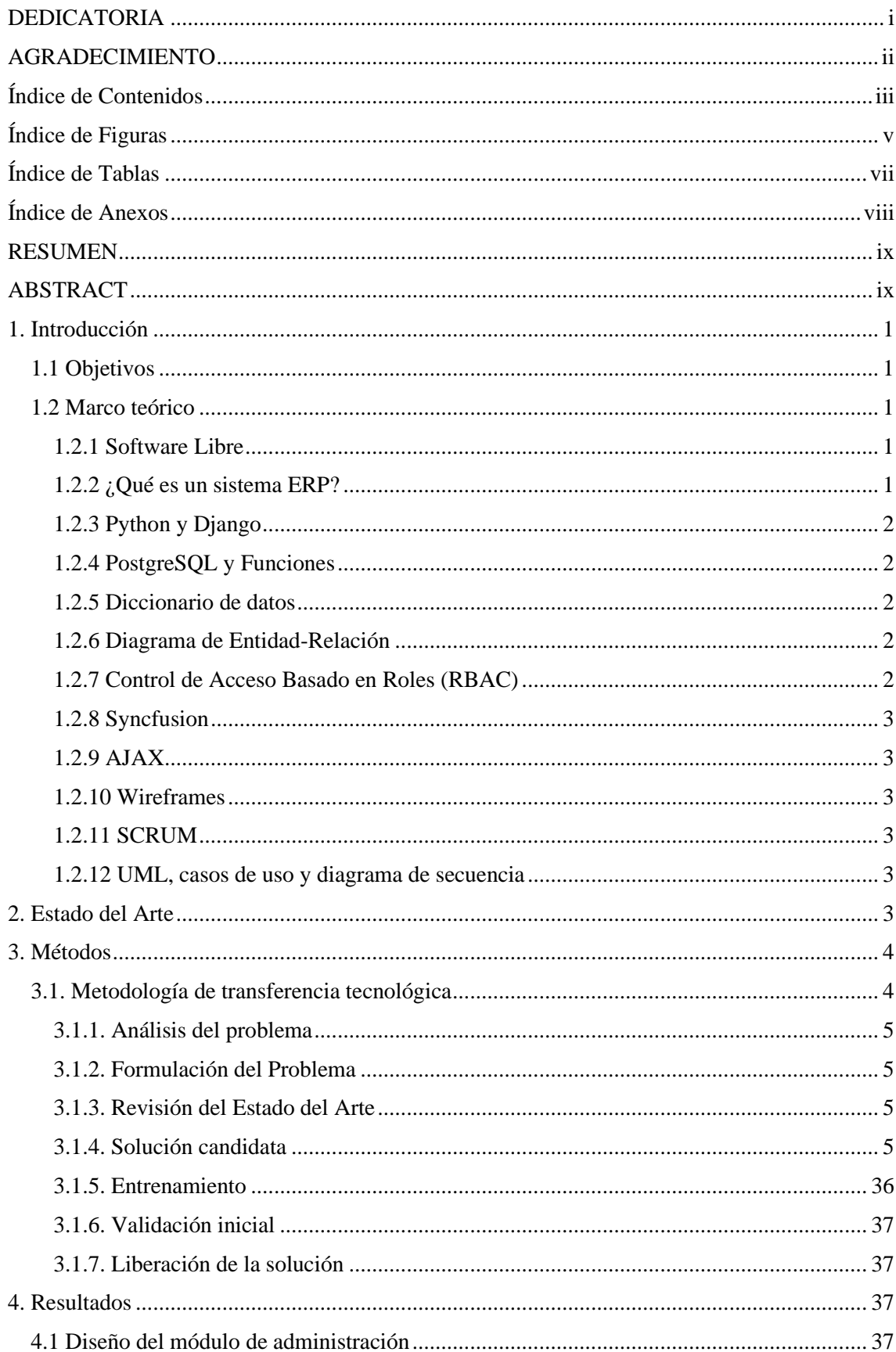

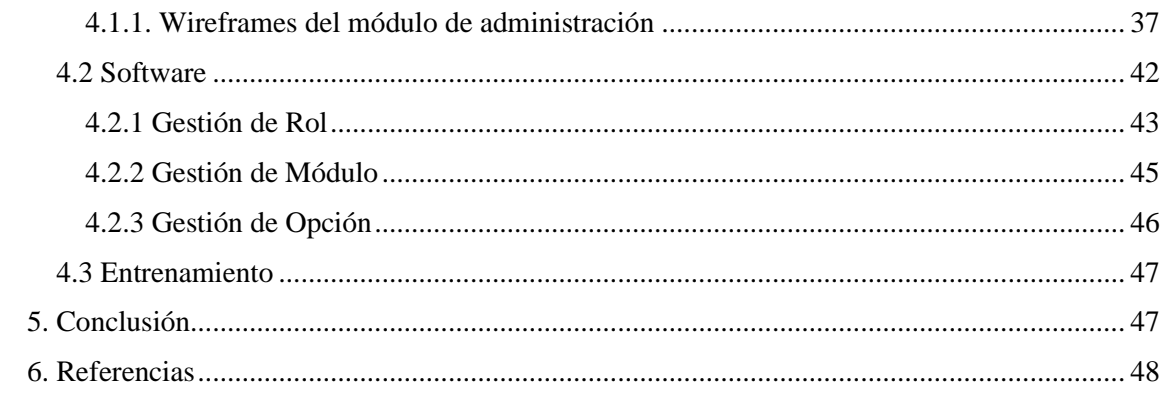

### <span id="page-5-0"></span>**Índice de Figuras**

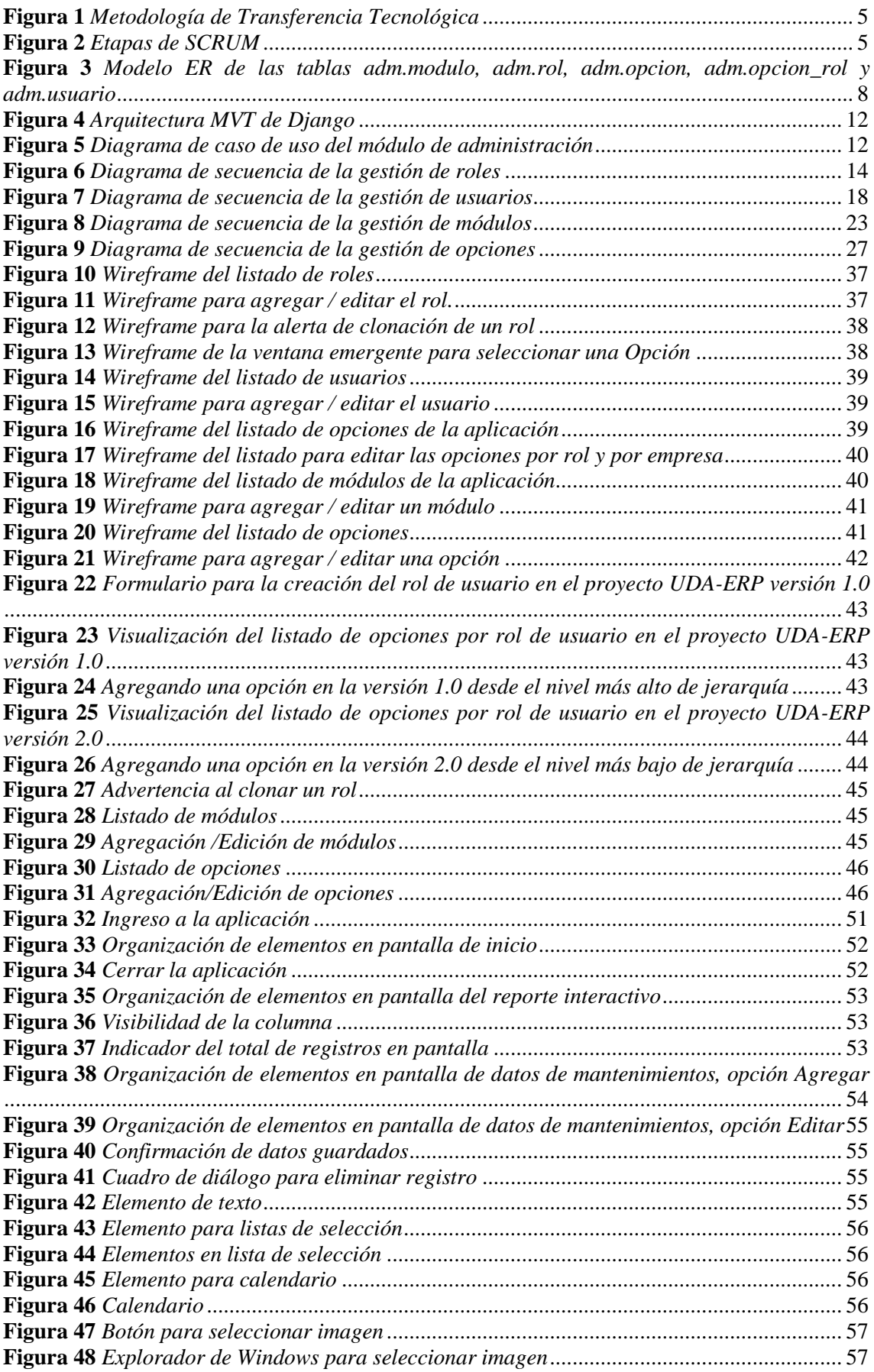

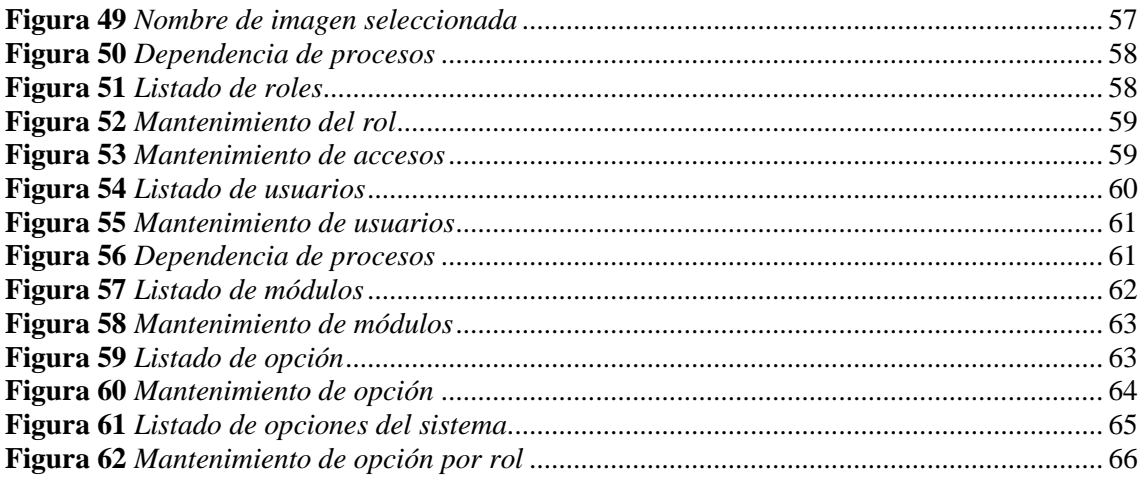

### <span id="page-7-0"></span>**Índice de Tablas**

<span id="page-7-1"></span>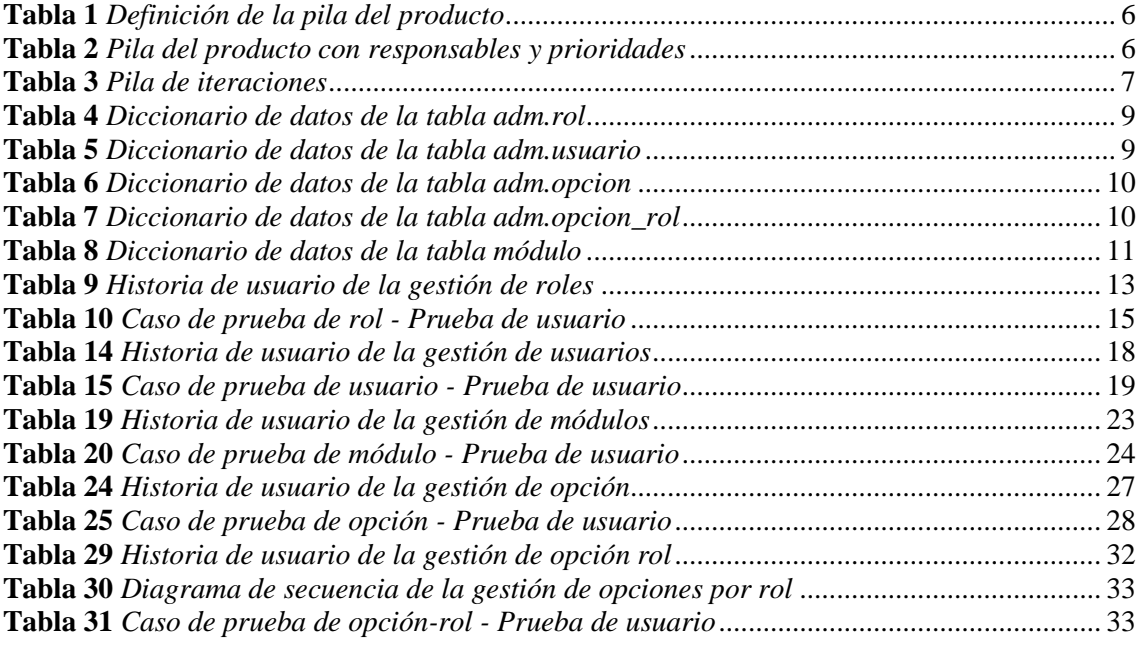

### Índice de Anexos

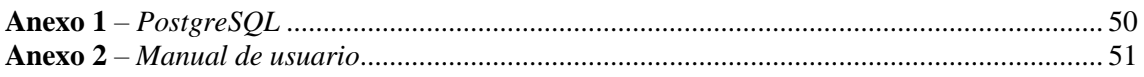

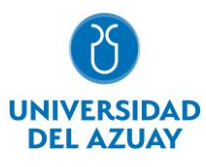

#### **RESUMEN**

<span id="page-9-0"></span>El software UDA-ERP desarrollado por la Universidad del Azuay, es una solución informática que apoya a las MIPYMES en la gestión de datos, automatización de procesos y toma de decisiones. Actualmente este software se encuentra en proceso de migración a herramientas de desarrollo de software libre. El objetivo de este trabajo fue el desarrollo del módulo de administración, para esto se utilizó el lenguaje de programación Python, con el framework Django y la base de datos PostgreSQL. La metodología aplicada fue el modelo de transferencia tecnológica y el marco de trabajo SCRUM. Como resultado se obtuvo el módulo de seguridad que permite la gestión y control de acceso al sistema, así como las acciones permitidas, de acuerdo a roles de usuarios establecidos. La migración del software UDA-ERP a productos de software libre trae consigo múltiples ventajas, priorizando la disponibilidad y accesibilidad para las MIPYMES.

<span id="page-9-1"></span>**Palabras clave:** diango, erp, postgresql, python, software libre.

#### **ABSTRACT**

The UDA-ERP software developed by Universidad del Azuay is a software solution that supports MSMEs in data management, process automation and decision-making. Currently, this software is being migrated to free software development tools. This work's objective was to develop the administration module using the Python programming language, with the Django framework and PostgreSQL database. The methodology applied was the technology transfer model and the SCRUM framework. As a result, the security module was obtained, allowing the management and control of access to the system and the permitted actions according to established user roles. The migration of UDA-ERP software to free and open-source products brings multiple advantages, prioritizing availability and accessibility for MSMEs.

**Keywords:** diango, erp, open source, postgresql, python.

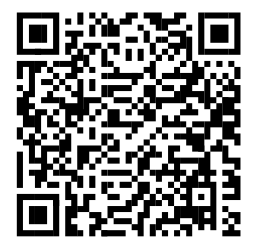

Este certificado se encuentra en el repositorio digital de la Universidad del Azuay, para verificar su autenticidad escanee el código QR

Este certificado consta de: 1 página